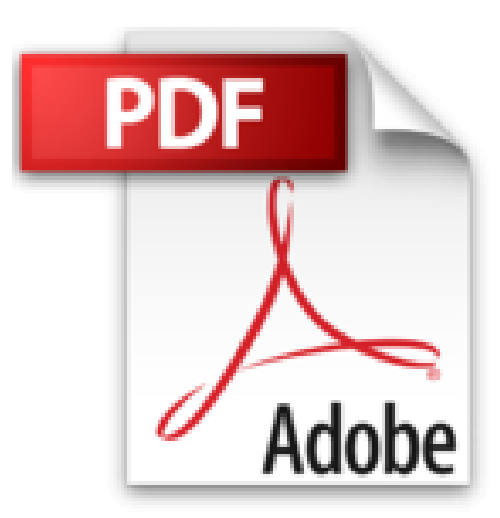

## **Präsentieren mit Power Point Trainer (Haufe TaschenGuide)**

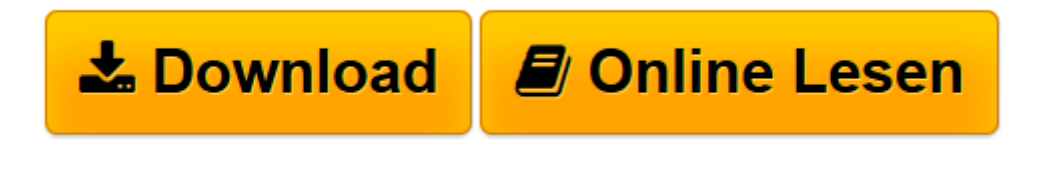

[Click here](http://bookspode.club/de/read.php?id=3448101826&src=fbs) if your download doesn"t start automatically

## **Präsentieren mit Power Point Trainer (Haufe TaschenGuide)**

Rainer Weiss

**Präsentieren mit Power Point Trainer (Haufe TaschenGuide)** Rainer Weiss

**[Download](http://bookspode.club/de/read.php?id=3448101826&src=fbs)** [Präsentieren mit Power Point Trainer \(Haufe Tasch ...pdf](http://bookspode.club/de/read.php?id=3448101826&src=fbs)

**[Online lesen](http://bookspode.club/de/read.php?id=3448101826&src=fbs)** [Präsentieren mit Power Point Trainer \(Haufe Tas ...pdf](http://bookspode.club/de/read.php?id=3448101826&src=fbs)

## **Downloaden und kostenlos lesen Präsentieren mit Power Point Trainer (Haufe TaschenGuide) Rainer Weiss**

## 128 Seiten

Kurzbeschreibung

InhalteWie Sie Produkte und Konzepte geschickt visualisierenWie Sie klare und aussagekräftige Tabellen und Diagramme gestaltenWie Sie PowerPoint kompetent zur Zielgruppenansprache nutzenVon den wichtigsten technischen Eigenschaften bis zum optimalen Aufbau einer PräsentationAuf CD-ROMPowerPoint-Vorlagen zur Verwendung in der PraxisChecklisten für die Erstellung Ihrer Präsentation Über den Autor und weitere Mitwirkende Rainer Weiss ist selbstständiger Consultant und Trainer, spezialisiert auf Präsentationstechnik, Verhandlungsführung und Verkauf. Vor seiner jetzigen Tätigkeit leitete er die Franchise-Abteilung der HPS GmbH in Wien und war Mitglied des Trainerteams des Österreichischen Rundfunks. Er unterrichtet an Fachhochschulen und Akademien die Themen Präsentationstechnik und Personalmanagement. Leseprobe. Abdruck erfolgt mit freundlicher Genehmigung der Rechteinhaber. Alle Rechte vorbehalten. Darum geht es in der Praxis

Sie möchten eine Präsentation erstellen. Also starten Sie PowerPoint und tippen gleich drauf los, schließlich haben Sie eine Menge unterzubringen. Aber Halt! Schalten Sie einen Gang zurück und denken Sie daran, wie viel Zeit Sie bei der Erstellung von Präsentationen nur darauf verwenden, ständig die gleichen Befehle auszuführen, Strukturen zu ändern, Grafiken, Effekte und Ähnliches zu suchen. Mit den richtigen Vorbereitungen lässt sich diese Zeit dras tisch reduzieren. Deshalb sehen wir uns diese Maßnahmen als Erstes an, bevor wir uns mit der Erstellung der Präsentati on beschäftigen. Und diese Arbeit lohnt sich nicht nur für Ihren unmittelbar anstehenden Vortrag, sondern weil Sie damit die Grundlagen für alle weiteren Präsentationen legen. Sie werden mit ein paar gedanklichen Vorüberlegungen ver traut gemacht, wesentlichen Schritten, die zu einer professi onellen Präsentation führen, und Sie werden lernen, den Rahmen abzustecken, in dem Sie sich mit Ihrer Präsentation bewegen.

Download and Read Online Präsentieren mit Power Point Trainer (Haufe TaschenGuide) Rainer Weiss #XV2TOPWMKAI

Lesen Sie Präsentieren mit Power Point Trainer (Haufe TaschenGuide) von Rainer Weiss für online ebookPräsentieren mit Power Point Trainer (Haufe TaschenGuide) von Rainer Weiss Kostenlose PDF d0wnl0ad, Hörbücher, Bücher zu lesen, gute Bücher zu lesen, billige Bücher, gute Bücher, Online-Bücher, Bücher online, Buchbesprechungen epub, Bücher lesen online, Bücher online zu lesen, Online-Bibliothek, greatbooks zu lesen, PDF Beste Bücher zu lesen, Top-Bücher zu lesen Präsentieren mit Power Point Trainer (Haufe TaschenGuide) von Rainer Weiss Bücher online zu lesen.Online Präsentieren mit Power Point Trainer (Haufe TaschenGuide) von Rainer Weiss ebook PDF herunterladenPräsentieren mit Power Point Trainer (Haufe TaschenGuide) von Rainer Weiss DocPräsentieren mit Power Point Trainer (Haufe TaschenGuide) von Rainer Weiss MobipocketPräsentieren mit Power Point Trainer (Haufe TaschenGuide) von Rainer Weiss EPub